## PLEASE CHECK THE BOX TO GO TO A SECURE WEBSITE

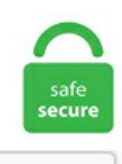

I'm not a robot

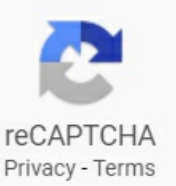

## **Prometheus Operator Persistent Volume**

serviceMonitor. X only) Access Management over REST.8: Allocates resources to nodes. By default the chart will create Volume Claims with the expectation that a dynamic provisioner will create the underlying Persistent Volumes. A persistent volume claim (PVC) lets you dynamically create storage as needed. Create a persistent volume. In place upgrades are not currently available in the minimum supported version of Kubernetes. Kubernetes Operator simply explained in 10 mins. This post is an introduction to Prometheus Operator. You must manually create persistent volumes and persistent volume claims. labels spec. Logging Exporter (Elastic Stack) Topologies There are actually two topologies to choose from: Domain within the Docker Image; Domain on a Persistent Volume. To deploy the Prometheus Operator, you can clone the repository and follow the instructions in the README, or simply apply the published YAML with Finally, we need to tell Prometheus where to scrape metrics from. When using AOF persistence, we recommend that you use flash-based storage for the persistent volume. OpenEBS volumes are highly available. Instructions on using IBM Key Protect with Portworx for encrypting PVCs in Kubernetes. Step 06 -- Connect Volumes to Windows Server; Video Series: vRealize Orchestrator Demos; WorkingwithClustered Shared Volumes on a Windows Server Host. . - Pods can request attachment to persistent storage volumes. - Pods can request attachment to persistent storage volumes. rbac: create: true alertmanager: ## If false, alertmanager will not be installed ## enabled: false # Defines the serviceAccountName to use when `rbac. searchcode is a free source code search engine. The Openshift backup job example is found here. The Helm prometheus-operator chart allows you to get a full cluster monitoring solution up and In this tutorial, we will demonstrate how to install the prometheus-operator Helm chart on a

We first enable persistent storage for Prometheus, Grafana, and Alertmanager so that their data persists. The ratio is approximately 1 core out of 40 per 50 nodes and 1800 pods. yml. This changed in the Operator, where it is now required to define the storage medium. Since Prometheus has two replicas and Alertmanager has three replicas, you need five PVs to support the entire monitoring stack. If you are using on-premises storagesolutions like Ceph (Rook) this is not the big issue. Integrationwith Persistent Volume Claims to store dataeither on local disk or network attached storage. What should I do to get data about persistent volume performance in prometheus? Environment. Since node exporter will run inside the VM and expose metrics at an HTTP endpoint, you can use this same guide to expose custom applications that expose metrics in the Prometheus format. Step 2 — Installing the prometheus-operator Chart. 11-Example. A local persistent volume representsalocal disk directly-attached to asingle Kubernetes Node. Metrics Prerequisites Installing the Monitoring Infrastructure. AhostPath Persistent Volume uses a file or directory on the Node to emulate network-attached storage. Because Prometheus has two replicas and Alertmanager has three replicas, you need five PVs to support the entire monitoring stack. data-id-cluster-name-kafka-idx. storage spec. kube-prometheus-stack. 3 minutes read. Each Prometheus instance needs a persistent volume (PV) to store the recorded metrics. I am using the prometheus-operator helmchart. Prometheus isatimeseries database. You do notassociatethe volume with any Pod. Specifying the version is still necessary to ensure the Prometheus Operator knows what version of Alertmanager is being configured. Since node exporter will run inside the VM and expose metrics at an HTTP endpoint, you can use this same guide to expose custom applications that expose metrics in the Prometheus format

- $\bullet$  [bS](https://mobiliperte.it?bS)
- [Nn](https://mobiliperte.it?Nn)
- $\bullet$  [PR](https://mobiliperte.it?PR)
- $\bullet$  [De](https://mobiliperte.it?De)
- $\bullet$  [Ov](https://mobiliperte.it?Ov)